## Tableau de repérage pour les nombres décimaux

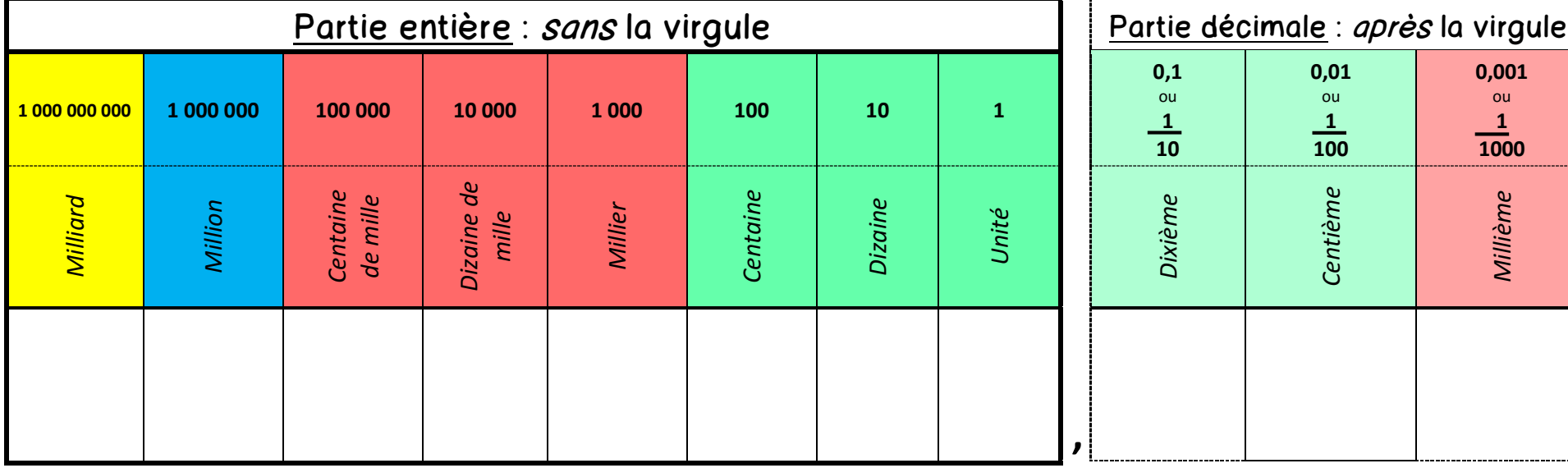

## Tableau de repérage pour les nombres décimaux

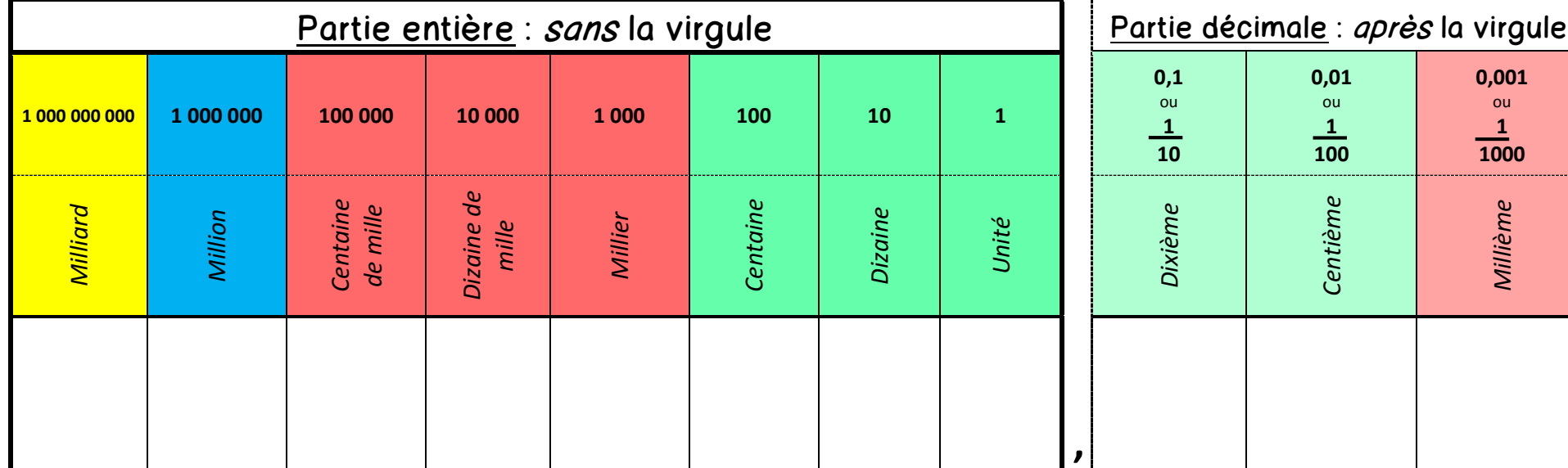

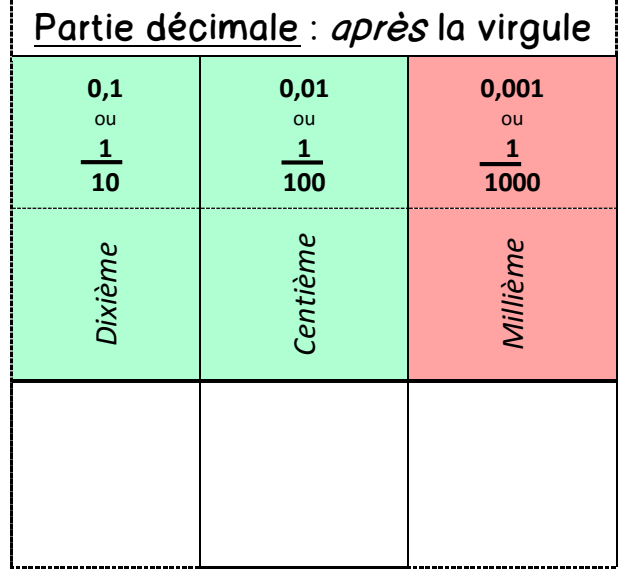